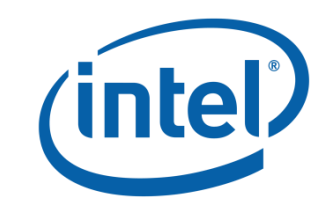

# **Benchmarking and tuning NFV, using Yardstick/NSB, OVS, prox, perf, Intel PCM**

Alexander Komarov

Application Engineer, Intel Software and Services Group

3.11.2017

### **Legal Disclaimer & Optimization Notice**

- INFORMATION IN THIS DOCUMENT IS PROVIDED "AS IS". NO LICENSE, EXPRESS OR IMPLIED, BY ESTOPPEL OR OTHERWISE, TO ANY INTELLECTUAL PROPERTY RIGHTS IS GRANTED BY THIS DOCUMENT. INTEL ASSUMES NO LIABILITY WHATSOEVER AND INTEL DISCLAIMS ANY EXPRESS OR IMPLIED WARRANTY, RELATING TO THIS INFORMATION INCLUDING LIABILITY OR WARRANTIES RELATING TO FITNESS FOR A PARTICULAR PURPOSE, MERCHANTABILITY, OR INFRINGEMENT OF ANY PATENT, COPYRIGHT OR OTHER INTELLECTUAL PROPERTY RIGHT.
- Software and workloads used in performance tests may have been optimized for performance only on Intel microprocessors. Performance tests, such as SYSmark and MobileMark, are measured using specific computer systems, components, software, operations and functions. Any change to any of those factors may cause the results to vary. You should consult other information and performance tests to assist you in fully evaluating your contemplated purchases, including the performance of that product when combined with other products.
- Copyright © 2017, Intel Corporation. All rights reserved. Intel, Pentium, Xeon, Xeon Phi, Core, VTune, Cilk, and the Intel logo are trademarks of Intel Corporation in the U.S. and other countries.

#### **Optimization Notice**

Intel's compilers may or may not optimize to the same degree for non-Intel microprocessors for optimizations that are not unique to Intel microprocessors. These optimizations include SSE2, SSE3, and SSSE3 instruction sets and other optimizations. Intel does not guarantee the availability, functionality, or effectiveness of any optimization on microprocessors not manufactured by Intel. Microprocessordependent optimizations in this product are intended for use with Intel microprocessors. Certain optimizations not specific to Intel microarchitecture are reserved for Intel microprocessors. Please refer to the applicable product User and Reference Guides for more information regarding the specific instruction sets covered by this notice.

Notice revision #20110804

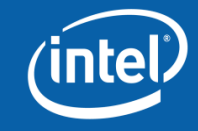

# **Agenda**

- NFV intro
- NSB (Prox, Yardstick)
	- Benchmarking
	- Examples (mini case studies)
- Virtualized performance profiling
	- Profiling guest
	- Profiling in host
- Utilizing best instruction sets in private clouds (EPA or bottom up approach
- VNFs in containers vs VMs.

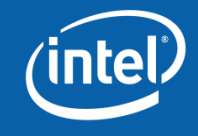

#### **NFV software transformation**

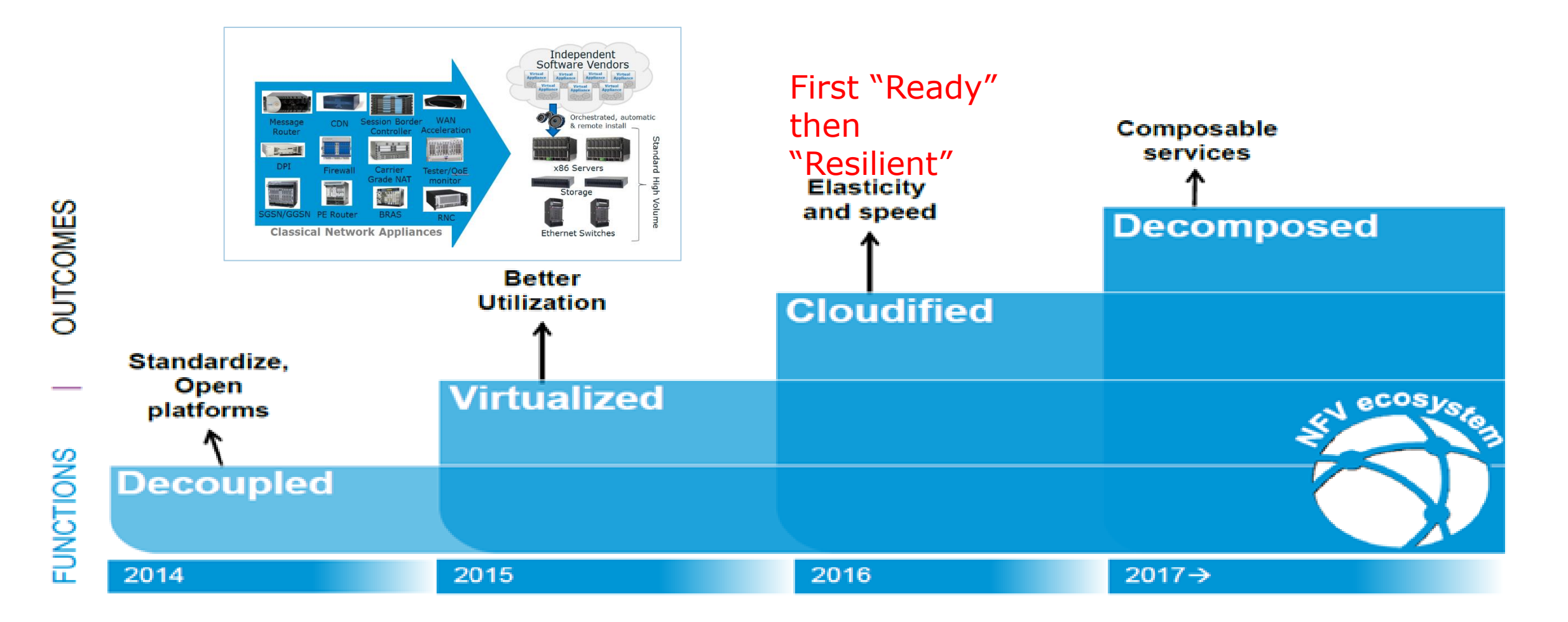

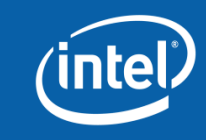

## **NFV config options for Networking Data Path**

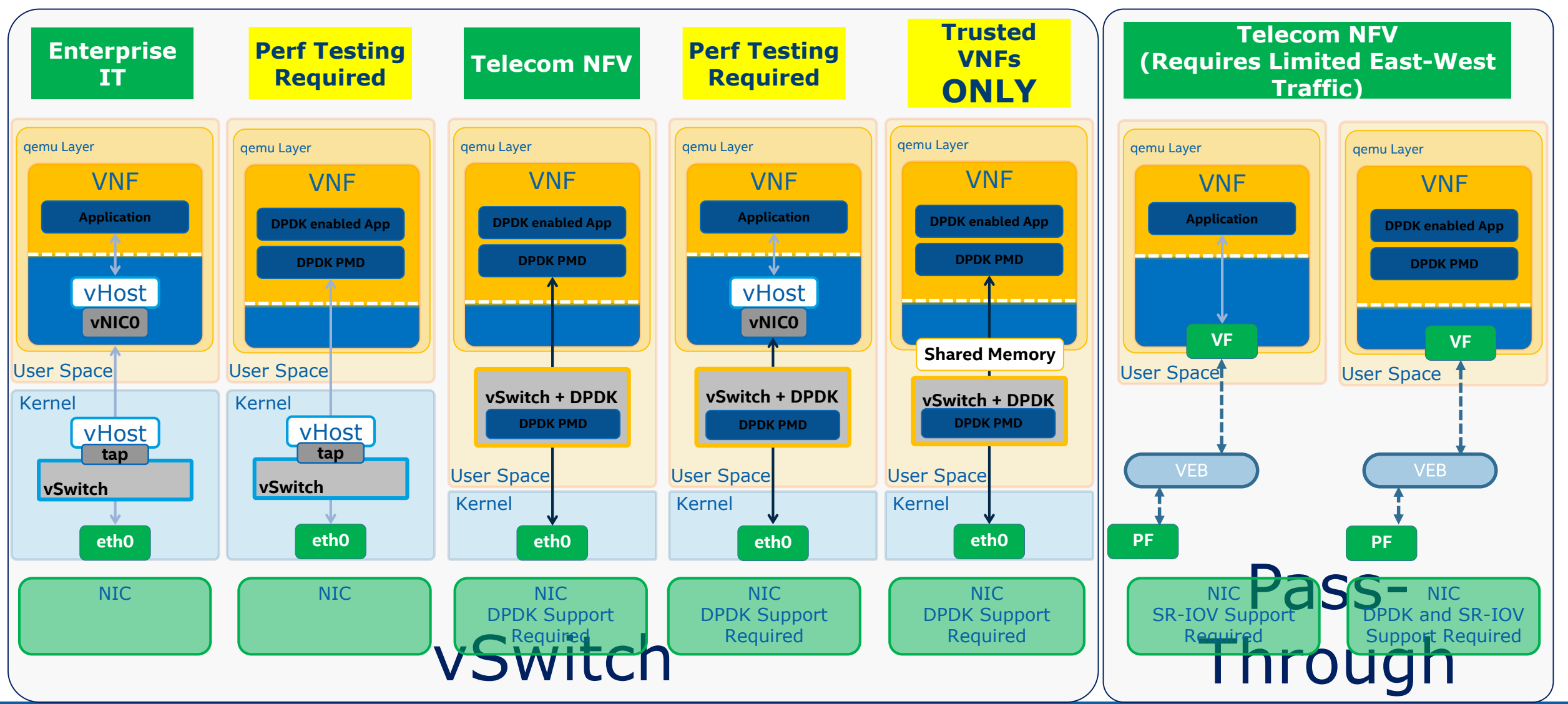

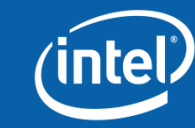

# **NSB Methodology – vnf performance benchmarking**

#### **VNF performance** benchmarking

**Native Linux environment Standalone Virtualized** environment

> **Managed virtualized** environment (e.g. OpenStack)

**Evaluate both scale**up and scale-out performance data

**VNFs performance graphs** for both scale-up and scale-out in all three environments

**Collect KPIs: Network KPIs, VNF KPIs and NFVi KPIs**  **Test Infrastructure: Standard test** framework for all 3 environments

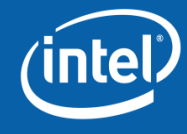

## **Methodology: Vnf comparison through performance benchmarking**

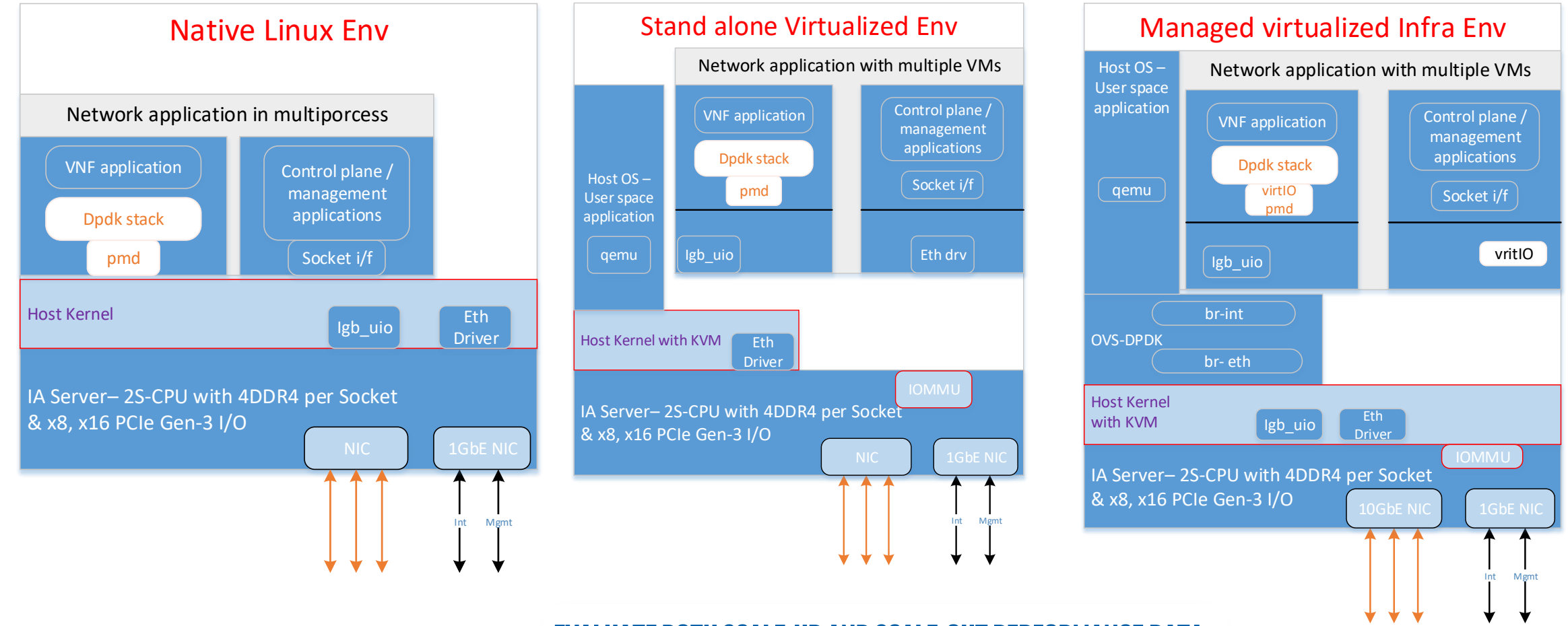

#### Evaluate both scale-up and scale-out performance data

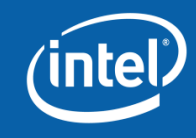

## **Physical Network Topology and SW BOM For SW based Traffic generators**

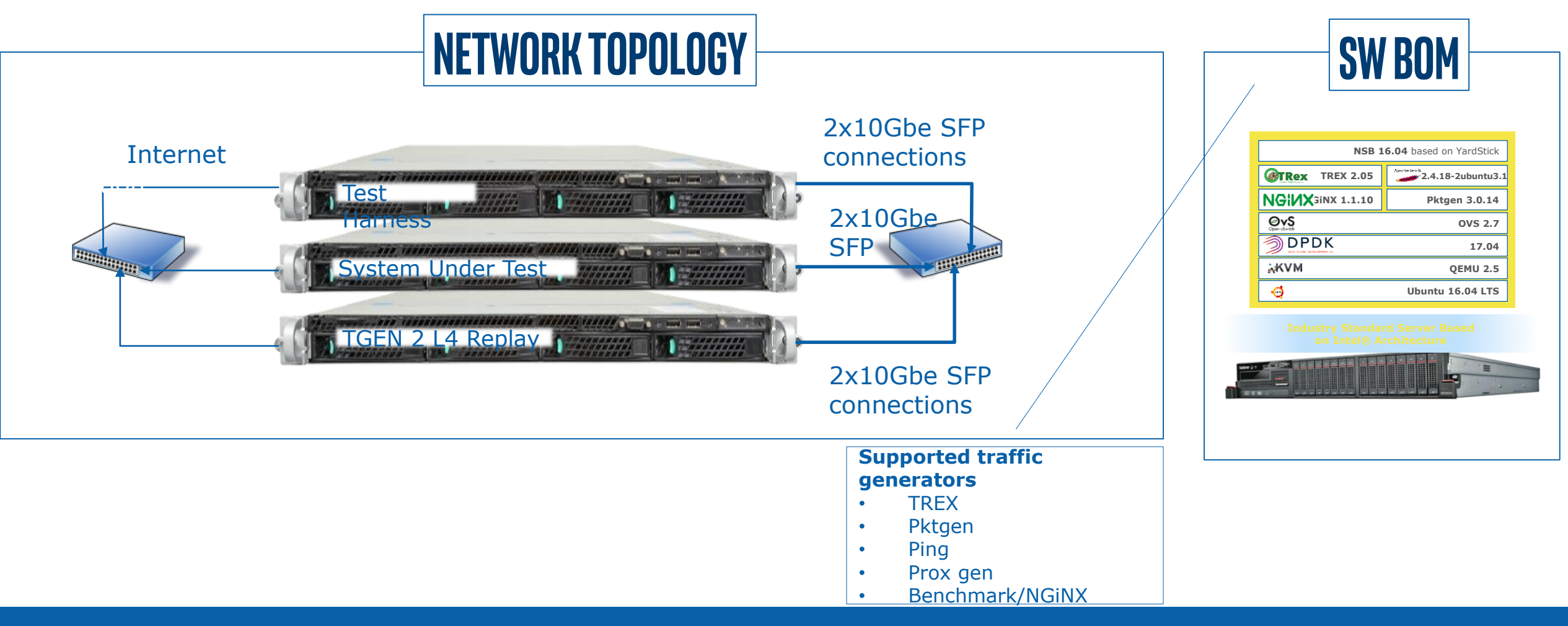

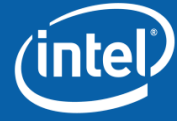

## **NFVI Characterization Tools - PROX**

#### **Workloads**: developed in collaboration with SP partners

- Workloads exercise NFVI HW and SW features identified as performance-critical for VNFs and SFCs
- Workloads implement "kernels" of VNF/SFC functionality
- Run in PROX using different configuration files

#### **Traffic generation and measurement** (PROX-gen)

- Generates traffic that is specific to each workload
- Packet size and arrival distribution is configurable
- Automation interface provided for DATS

#### **DATS**: Dataplane Automated Testing System

- Scripts to automatically drive, measure, report multiple dataplane test cases.
- Measurements with 0 packet loss (according to RFC2544)
- Workload-specific Key Performance Indicator (KPI) used as summary statistic
- Output is an automatically generated report
- Enables faster, more reliable test case execution

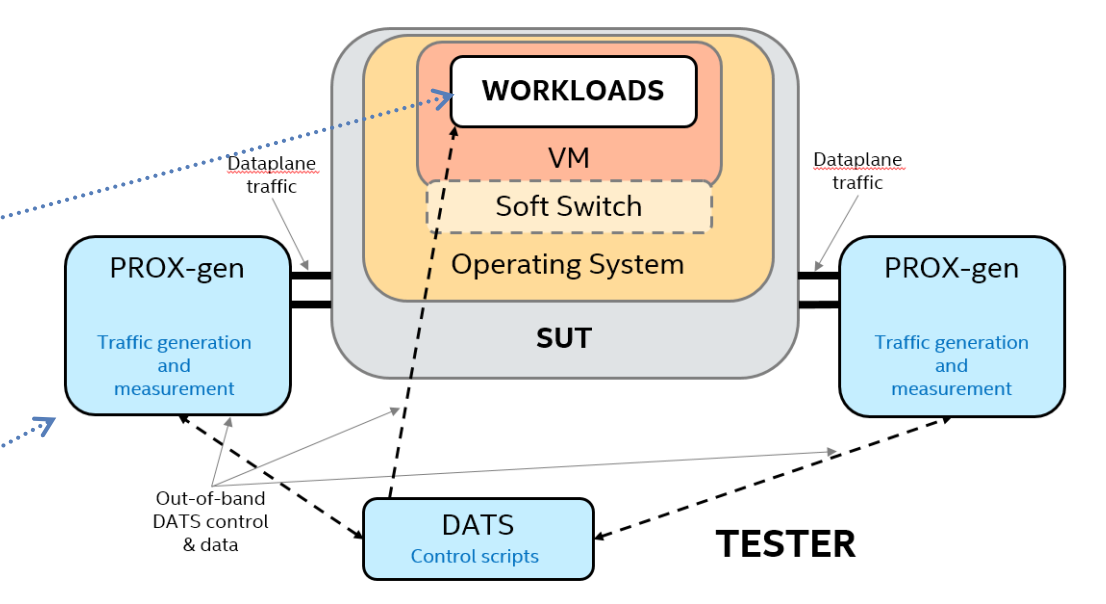

#### Port forwarding without touching packets

#### **Description**

The application will take packets in from one port and forward them unmodified to another port. This use case is not rep real use case but it is a good start to do a sanity check of the environment

The KPI is the number of packets per second for 64 byte packets with an accepted minimal packet loss (zero, no packet loss)

Resul

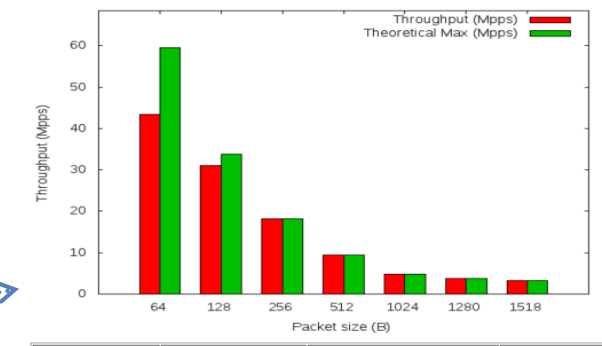

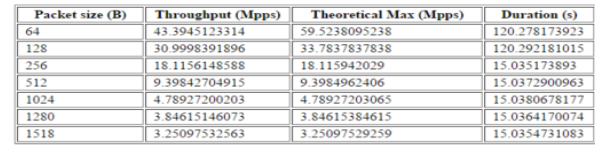

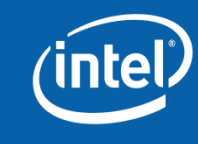

#### **Prox screenshot**

- Open source project at 01.org, github (under OPNFV)
- On top of DPDK and prox, developer can combine building blocks in a text config file to create DPDK performance demonstrators/custom traffic gen/test tools
- Developer can implement additional building blocks (complimenting available blocks: Gen,lat,nop,acl,ipsec,qos,qinq,classify,cgnat,gre,route,police,lb\*,etc)
- Convenient NCURSES GUI for live stats monitoring / configuration

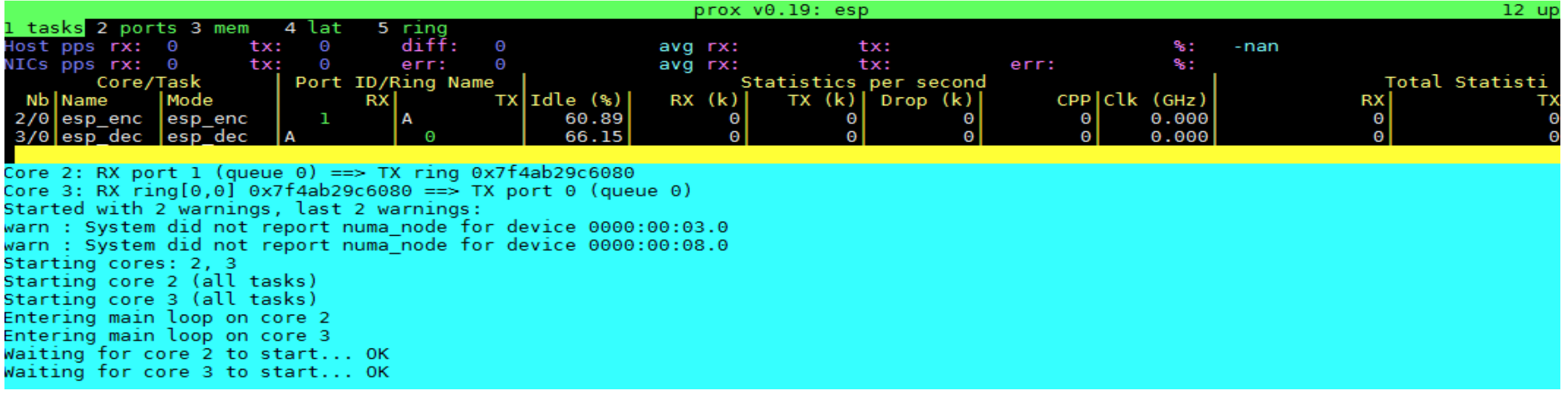

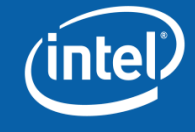

#### **Prox case study 1**

- VNF Latency PCI-Passthrough
- VNF Jitter PCI-Passthrough
- VNF Latency SR-IOV
- VNF Jitter SR-IOV

#### Results, μs:

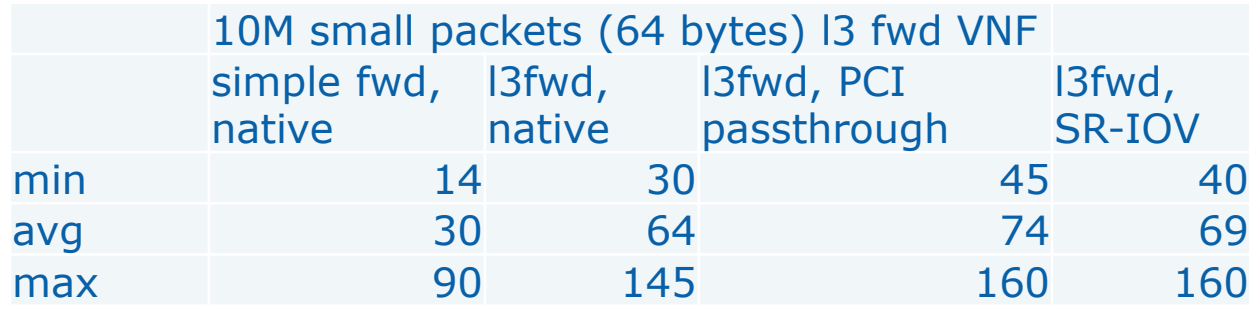

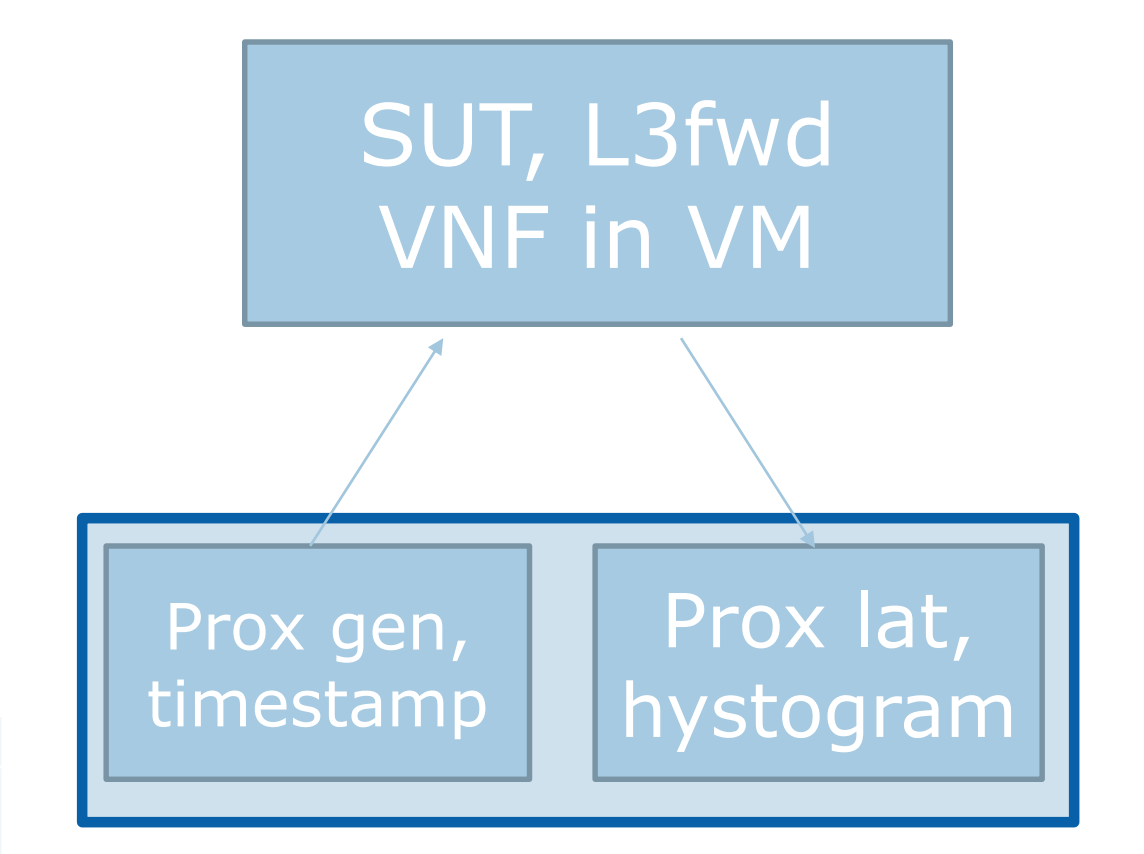

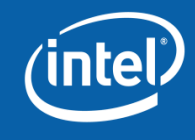

#### **Case study 2 – Prox setup**

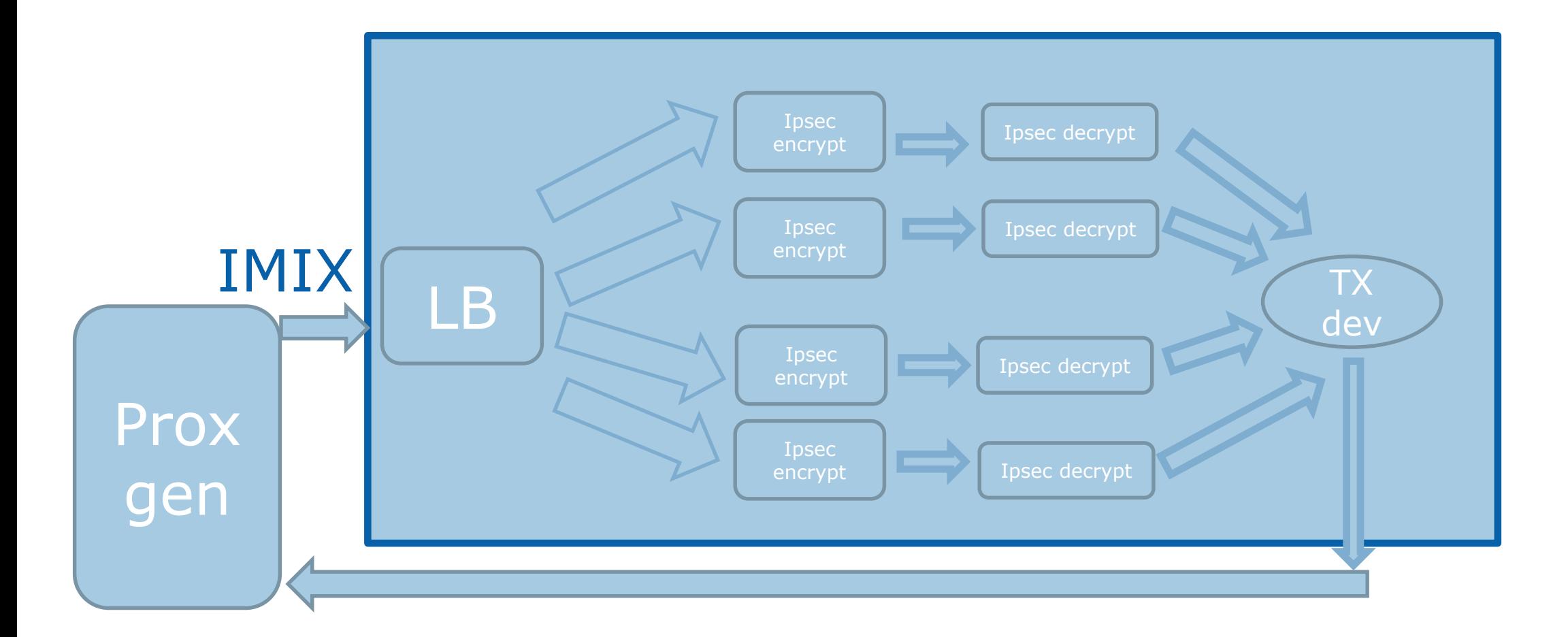

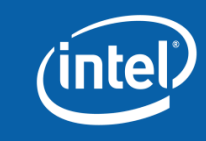

## **Case study 2 – SKL-SP performance**

- Xeon Platinum 8168 @2.7Ghz, RHEL 7.2, Niantic NICs.
- $\sim$  2X performance improvement over BDW-EP on IPSec workload:  $\sim$  20% from IPC increase,  $\sim$ 80% from SIMD optimizations in DPDK-17.05 and Intel multibuffer crypto library. 1 core encrypt pkt size rate Freq, Mhz

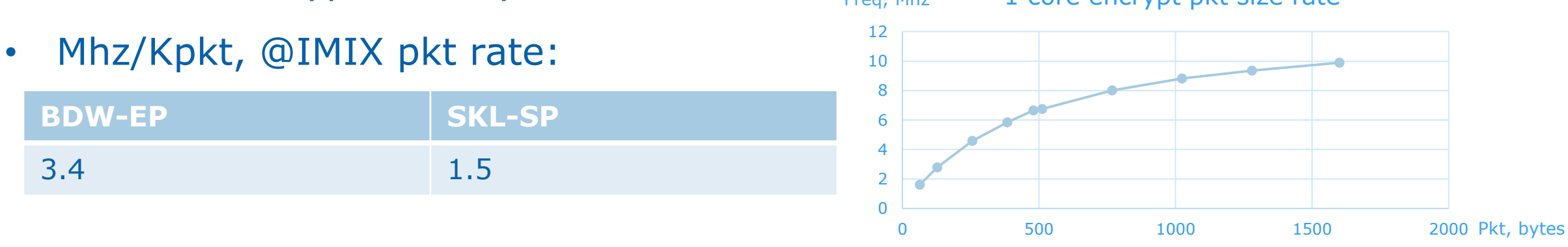

- At IMIX full line rate (3940Kpkt), need 2 encrypter cores (+ LB core), 2 decrypter cores. Scales very well with MHZ and cores.
- When using integrated QAT, need 1 core for encrypt and 1 core for decrypt

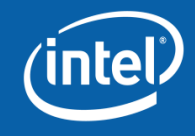

## **CPU/system profiling tools**

- Linux perf de facto standard now. PMU sampling in NMIs
- Intel PCM PMU counting mode, uncore PMU
- Intel Vtune standalone or as perf results viewer. Best viewer for x86 PMU sampling. Custom collectors with IPT support, stack sampling support; or frontend for perf

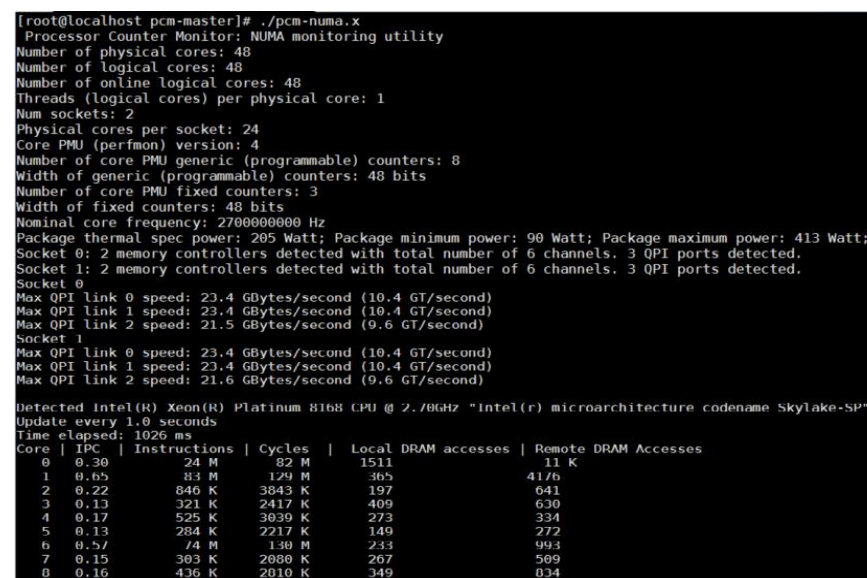

 $2764$   $*$ 

255<br>246

922<br>310

57 K

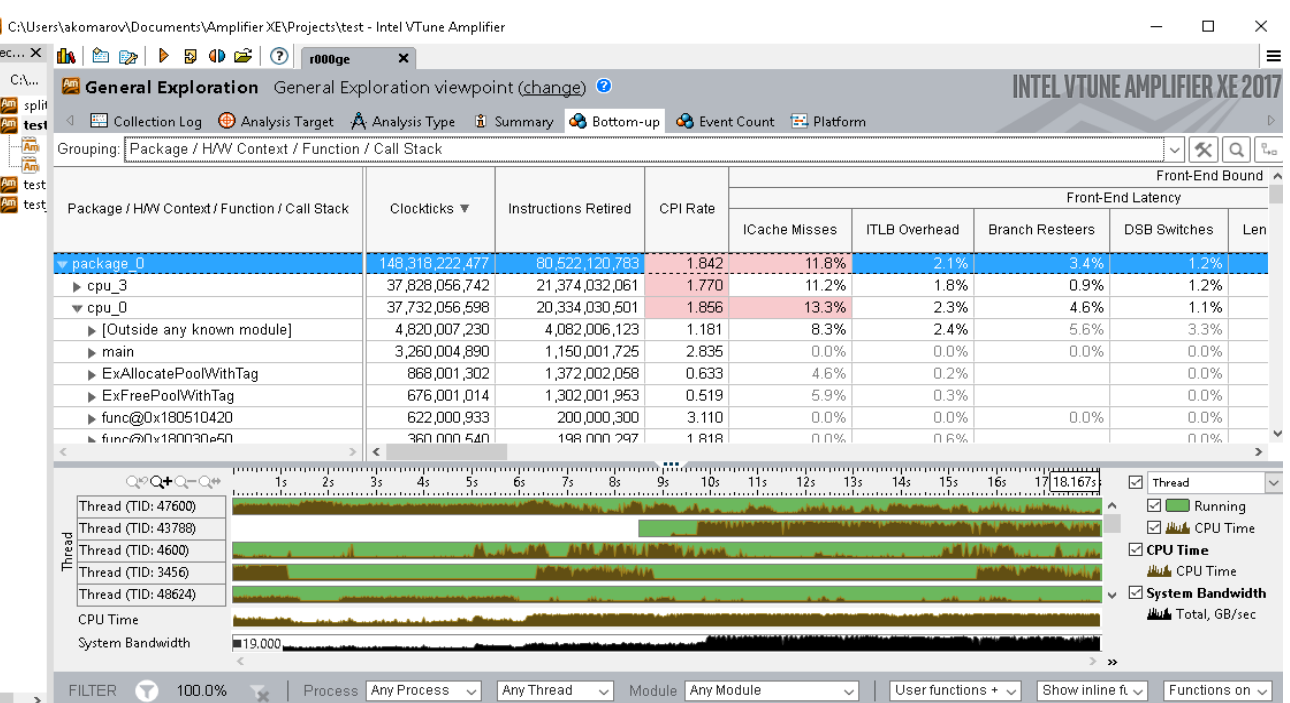

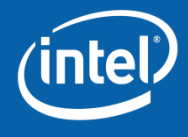

## **Profiling in host**

- # perf kvm --host -guest ... -a record -o perf.data
	- Get /proc/kallsyms, /proc/modules from guest first.
	- Read results with perf or Vtune, or collect with Vtune (will invoke perf kvm collector).
- # Intel pcm-core, pcm-pcie, pcm-memory, pcm-numa, pcm-tsx, pcm-power, pcm-sensors.

۵b.

 $\Box$ 

 $+1$  $\Box$ 

- Watch for excessive NUMA, memory, PCI traffic
- Any way, you only see detailed host data, kernel guest data [single guest!], and aggregated user mode guest data.
- Why bother ?

Because we can read and sample all cores and uncore PMU counters!

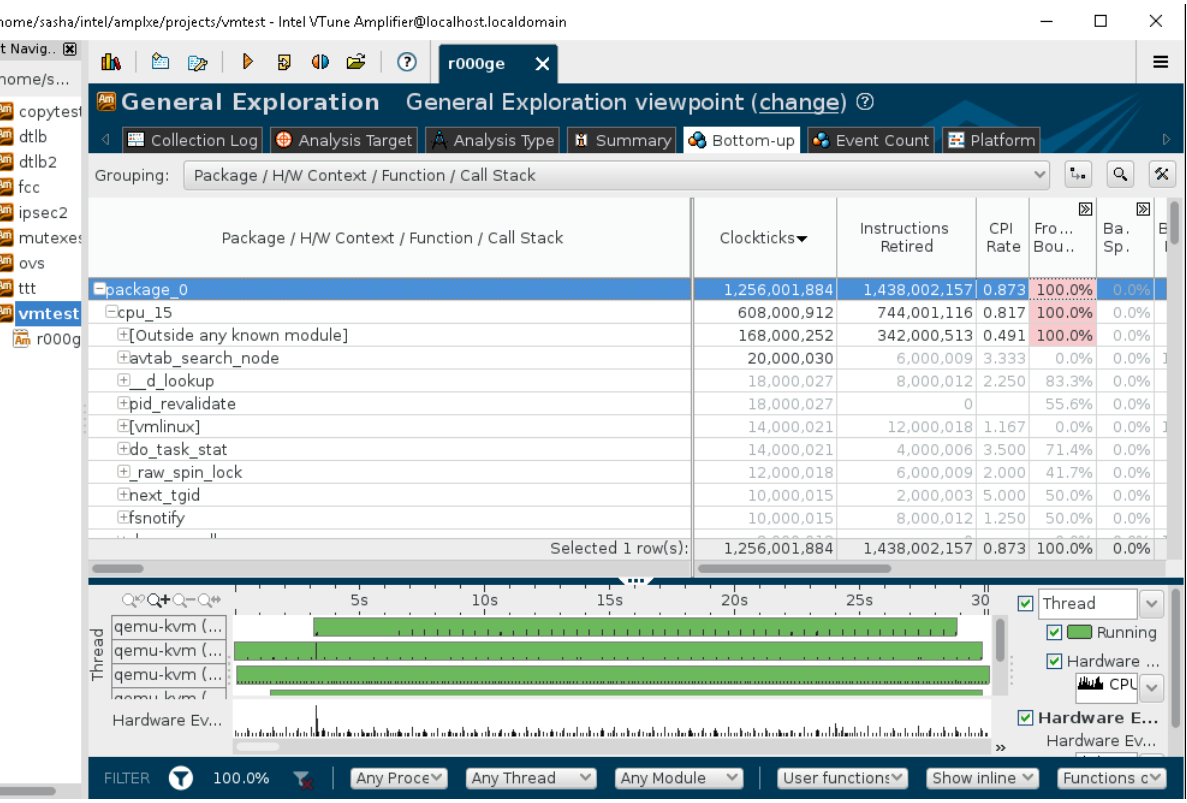

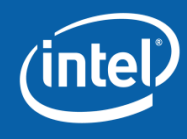

## **Profiling in guest**

#### #perf list // Run in guest

- L1-dcache-loads [Hardware cache event] GOOD
- Only cpu-clock,etc [Software event] BAD. Make sure qemu –cpu host, OpenStack config capabilities:vcpu\_model.features=arch\_perfmon

# perf record –a –e instructions,ref-cycles,LLC-loads,LLC-load-misses,LLC-stores,LLC-storemisses,… sleep 60

- Open results (perf.data) in perf viewer or import to Vtune (rename to \*perf).
- You don't see all PMU events KVM only passes a dozen most important ones to guests
- All time sampling profiling methods would also work..

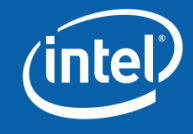

## **Utilizing best ISA in guests**

- VNFs (Virtual Network Function) vendors have to deploy to private clouds, often configured to spoof CPUids (Sandy Bridge as default is common). So they have to run with "least common denominator" architecture settings, that is not very efficient.
- Enhanced Platform Awareness approach top down, configure guests with real CPUIDs, use orchestration to start binaries compiled for the best supported instruction set.
- Bottom up approach use a small (in LOC) tool that reveals a physical CPU model when running under a hypervisor that hides/spoofs real CPUID to guests.
- Run a tool, get a real physical CPU model, select the right binary (with AVX, AVX2, AES-NI, AVX-512 support)

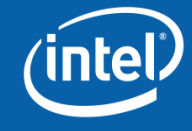

### **VM & Container Usage Models in NFV**

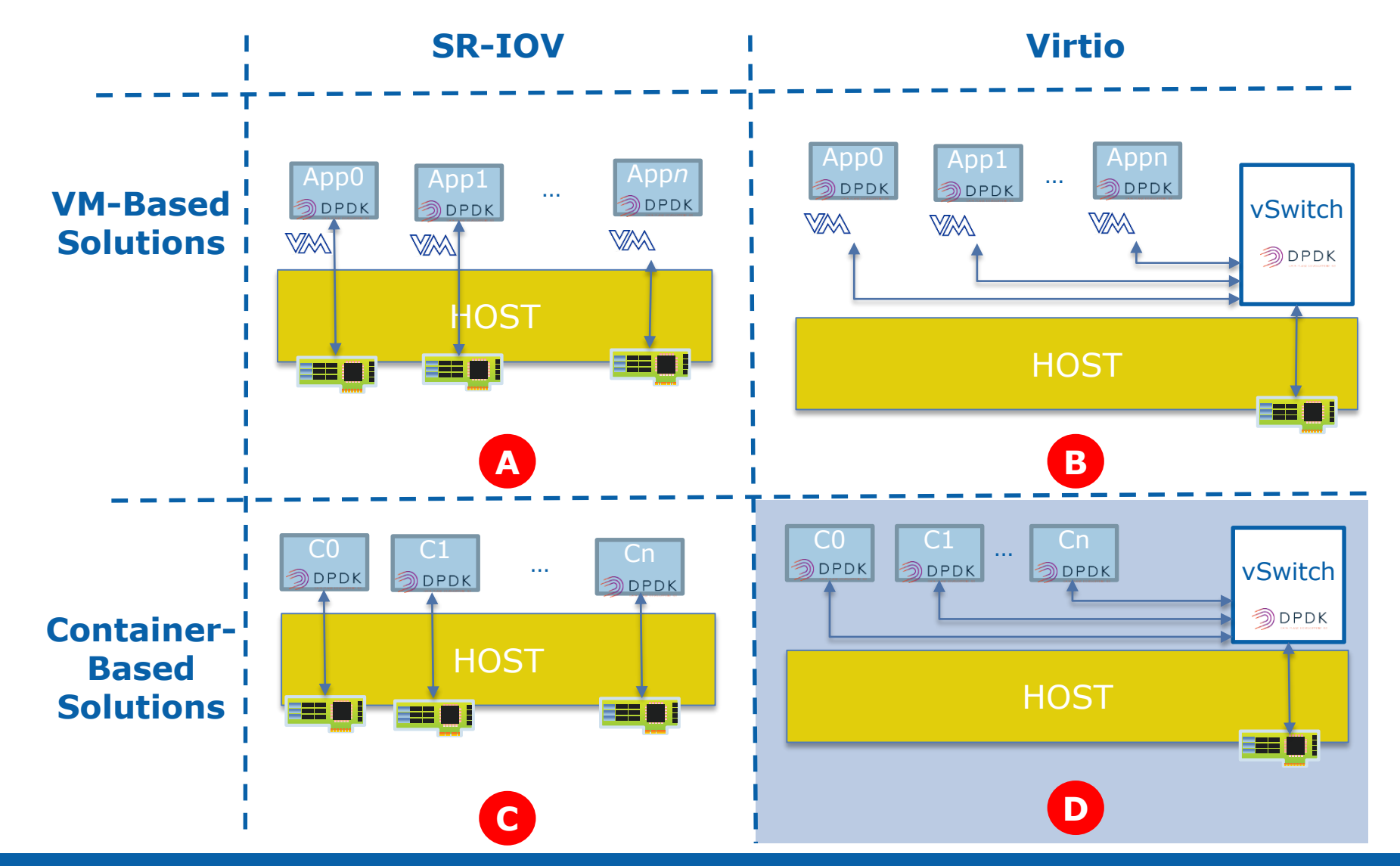

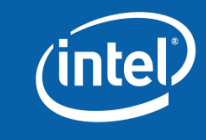

## **Virtio in Containers**

#### **Description**

- Virtio in Containers is a new approach to high-speed networking for containers.
- In a VM, QEMU helps with device emulations and interaction with the backend.
- In containers, we don't have QEMU:
	- We could introduce a kernel module to fulfil the same function as QEMU, but we're already trying to remove the existing out-oftree kernel modules from DPDK.
	- Instead, all of the work is done in the DPDK PMD driver. We present virtio as a virtual device, just like the way that Ring, PCAP, or other virtual devices are used in DPDK. The control message are also handled through the DPDK driver.

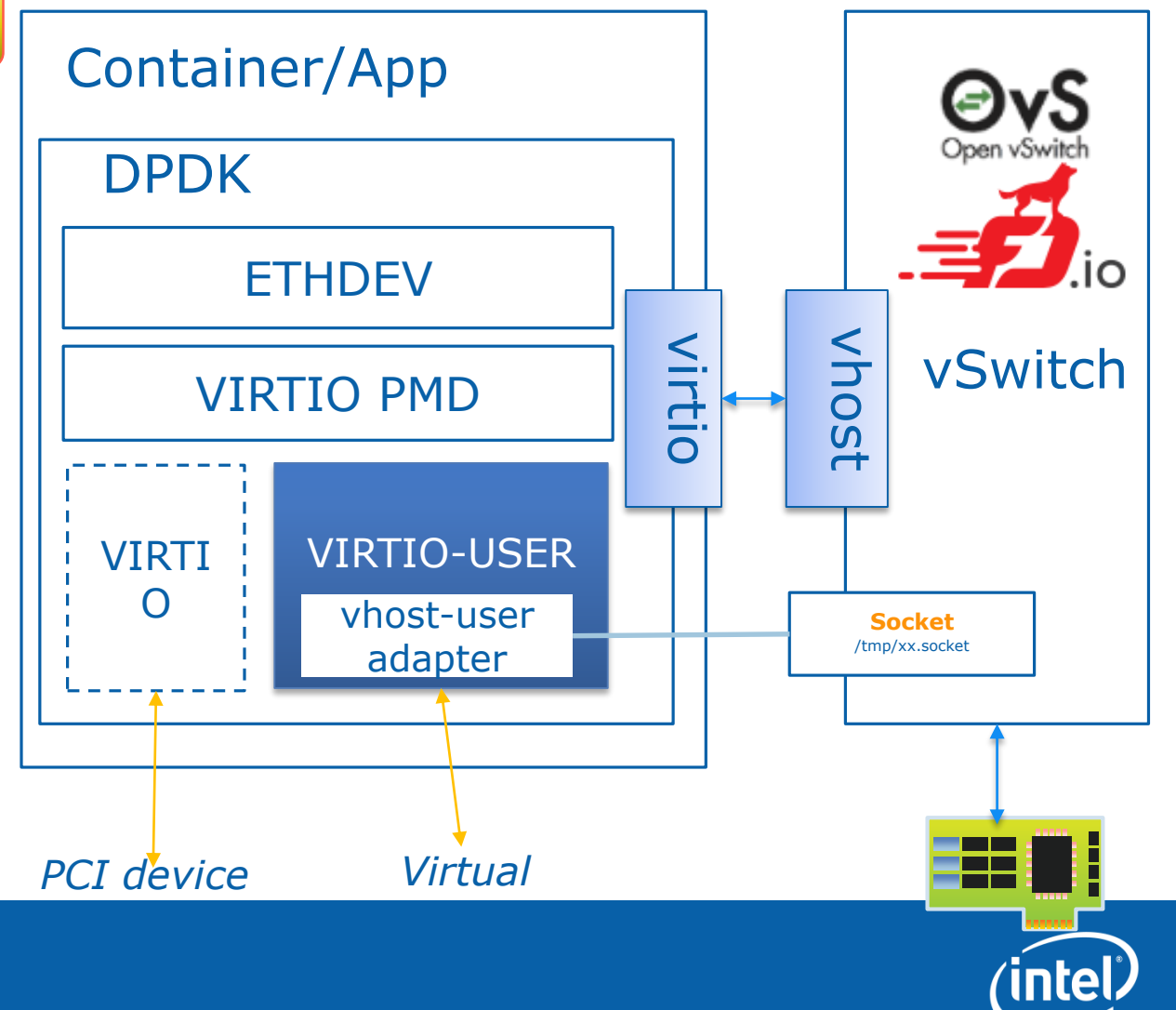

#### **Download links, docs**

- Intel PCM <http://www.intel.com/software/pcm>
- NSB/Yardstick <https://wiki.opnfv.org/display/yardstick/Yardstick>
- Prox <https://01.org/intel-data-plane-performance-demonstrators>
	- Source, as a part of OPNFV: <https://github.com/opnfv/samplevnf/tree/master/VNFs/DPPD-PROX>
- Cisco Trex <https://trex-tgn.cisco.com/>
- Linux perf [https://perf.wiki.kernel.org/index.php/Main\\_Page](https://perf.wiki.kernel.org/index.php/Main_Page)
- Intel Vtune <https://software.intel.com/en-us/intel-vtune-amplifier-xe/>
- CPUvirt2phys [https://software.intel.com/en-us/articles/how-to-tell-cpu-model-when](https://software.intel.com/en-us/articles/how-to-tell-cpu-model-when-running-under-hypervisor-that-spoofs-cpuid)running-under-hypervisor-that-spoofs-cpuid

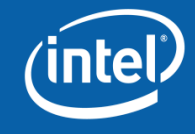

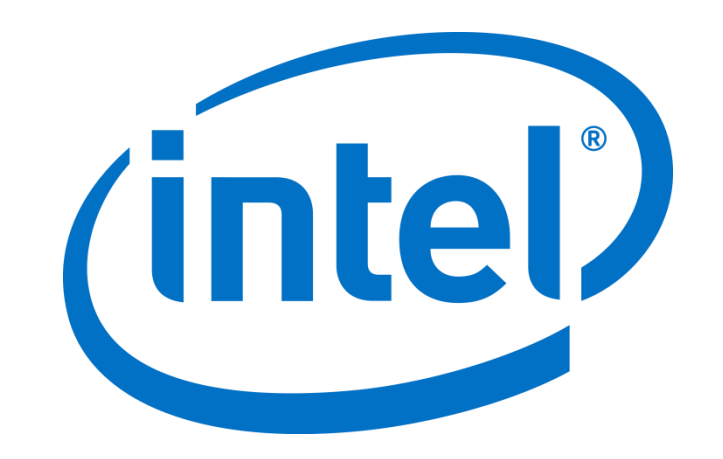